This document is referenced in an endnote at the Bradford Tax Institute. CLICK HERE to go to the home page.

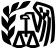

Department of the

Treasury Internal Revenue Service Publication 584 (Rev. February 2019) Cat. No. 15151M

# Casualty, Disaster, and Theft Loss Workbook

# (Personal-Use Property)

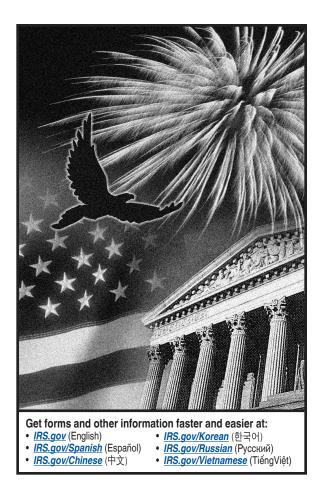

# What's New

Limitation on personal casualty and theft losses. Personal casualty and theft losses of an individual, sustained in a tax year beginning after 2017, are deductible only to the extent they're attributable to a federally declared disaster. The loss deduction is subject to the \$100 limit per casualty and 10% of your adjusted gross income (AGI) limitation.

An exception to the rule above, limiting the personal casualty and theft loss deduction to losses attributable to a federally declared disaster, applies if you have personal casualty gains for the tax year. In this case, you will reduce your personal casualty gains by any casualty losses not attributable to a federally declared disaster. Any excess gain is used to reduce losses from a federally declared disaster. The 10% AGI limitation is applied to any remaining losses attributable to a federally declared disaster.

For more information, see the Instructions for Form 4684, Casualties and Thefts, and Pub. 547, Casualties, Disasters, and Thefts.

# Reminders

Special rules for qualified disaster losses. Personal casualty losses attributable to a major disaster declared by the President under section 401 of the Robert T. Stafford Disaster Relief and Emergency Assistance Act (Stafford Act) in 2016, as well as from Hurricane Harvey, Tropical Storm Harvey, Hurricanes Irma and Maria, and the California wildfires, may be claimed as a qualified disaster loss on your Form 4684. You can deduct gualified disaster losses without itemizing other deductions on Schedule A (Form 1040). Moreover, your net casualty loss from these qualified disasters doesn't need to exceed 10% of your adjusted gross income to qualify for the deduction, but the \$100 limit per casualty is increased to \$500.

For more information, see Pub. 547 or Pub. 976, Disaster Relief.

**Future developments.** For the latest information about developments related to Pub. 584 such as legislation enacted after it was published, go to *IRS.gov/Pub584*.

Photographs of missing children. The Internal Revenue Service is a proud partner with the *National Center for Missing & Exploited Children® (NCMEC)*. Photographs of missing children selected by the Center may appear in this publication on pages that would otherwise be blank. You can help bring these children home by looking at the photographs and calling 1-800-THE-LOST (1-800-843-5678) if you recognize a child.

# Introduction

This workbook is designed to help you figure your loss on personal-use property in the event of a disaster, casualty, or theft. It contains schedules to help you figure the loss to your main home, its contents, and your motor vehicles. However, these schedules are for your information only. You must complete Form 4684 to report your loss.

# How To Use This Workbook

You can use this workbook by following these five steps.

- 1. Read Pub. 547 to learn about the tax rules for casualties, disasters, and thefts.
- 2. Know the definitions of cost or other basis and fair market value, discussed in Pub. 547.
- 3. Fill out Schedules 1 through 20.
- 4. Read the instructions for Form 4684.
- 5. Fill out Form 4684 using the information you entered in Schedules 1 through 20.

Use the chart below to find out how to use Schedules 1 through 19 to fill out Form 4684.

|                   |           | And enter it on |
|-------------------|-----------|-----------------|
| Take what's in ea | ch row of | Form 4684       |
| Column 1          |           | Line 1          |
| Column 2          |           | Line 2          |
| Column 3          |           | Line 3          |
| Column 4          |           | Line 4          |
| Column 5          |           | Line 5          |
| Column 6          |           | Line 6          |
| Column 7          |           | Line 7          |
| Column 8          |           | Line 8          |
| Column 9          |           | Line 9          |

# Comments and Suggestions

We welcome your comments about this publication and your suggestions for future editions.

You can send us comments through *IRS.gov/FormComments*. Or you can write to:

Internal Revenue Service Tax Forms and Publications 1111 Constitution Ave. NW, IR-6526 Washington, DC 20224

Although we can't respond individually to each comment received, we do appreciate your feedback and will consider your comments as we revise our tax forms, instructions, and publications.

**Ordering forms and publications.** Visit <u>IRS.gov/FormsPubs</u> to download forms and publications. Otherwise, you can go to <u>IRS.gov/OrderForms</u> to order current and prior-year forms and instructions. Your order should arrive within 10 business days.

*Tax questions.* If you have a tax question not answered by this publication, check IRS.gov and *How To Get Tax Help*.

# How To Get Tax Help

If you have questions about a tax issue, need help preparing your tax return, or want to download free publications, forms, or instructions, go to IRS.gov and find resources that can help you right away. **Tax reform.** Major tax reform legislation impacting individuals, businesses, and tax-exempt entities was enacted in the Tax Cuts and Jobs Act on December 22, 2017. Go to *IRS.gov/TaxReform* for information and updates on how this legislation affects your taxes.

**Preparing and filing your tax return.** Find free options to prepare and file your return on IRS.gov or in your local community if you qualify.

The Volunteer Income Tax Assistance (VITA) program offers free tax help to people who generally make \$55,000 or less, persons with disabilities, and limited-English-speaking taxpayers who need help preparing their own tax returns. The Tax Counseling for the Elderly (TCE) program offers free tax help for all taxpayers, particularly those who are 60 years of age and older. TCE volunteers specialize in answering questions about pensions and retirement-related issues unique to seniors.

You can go to IRS.gov to see your options for preparing and filing your return which include the following.

- Free File. Go to <u>IRS.gov/FreeFile</u> to see if you qualify to use brand-name software to prepare and *e-file* your federal tax return for free.
- VITA. Go to <u>IRS.gov/VITA</u>, download the free IRS2Go app, or call 800-906-9887 to find the nearest VITA location for free tax return preparation.
- TCE. Go to <u>IRS.gov/TCE</u>, download the free IRS2Go app, or call 888-227-7669 to find the nearest TCE location for free tax return preparation.

**Getting answers to your tax questions.** On IRS.gov, get answers to your tax questions anytime, anywhere.

- Go to <u>IRS.gov/Help</u> for a variety of tools that will help you get answers to some of the most common tax questions.
- Go to <u>IRS.gov/ITA</u> for the Interactive Tax Assistant, a tool that will ask you questions on a number of tax law topics and provide answers. You can print the entire interview and the final response for your records.
- Go to IRS.gov/Pub17 to get Pub. 17, Your Federal Income Tax for Individuals, which features details on tax-saving opportunities, 2018 tax changes, and thousands of interactive links to help you find answers to your questions. View it online in HTML, as a PDF, or download it to your mobile device as an eBook.
- You may also be able to access tax law information in your electronic filing software.

**Getting tax forms and publications.** Go to *IRS.gov/Forms* to view, download, or print all of the forms and publications you may need. You can also download and view popular tax publications and instructions (including the 1040 instructions) on mobile devices as an eBook at no charge. Or you can go to *IRS.gov/OrderForms* to place an order and have forms mailed to you within 10 business days.

Access your online account (individual taxpayers only). Go to IRS.gov/Account to securely access information about your federal tax account.

- View the amount you owe, pay online, or set up an online payment agreement.
- Access your tax records online.Review the past 24 months of your pay-
- ment history.
- Go to <u>IRS.gov/SecureAccess</u> to review the required identity authentication process.

**Using direct deposit.** The fastest way to receive a tax refund is to combine direct deposit and IRS *e-file*. Direct deposit securely and electronically transfers your refund directly into your financial account. Eight in 10 taxpayers use direct deposit to receive their refund. The IRS issues more than 90% of refunds in less than 21 days.

**Refund timing for returns claiming certain credits.** The IRS can't issue refunds before mid-February 2019 for returns that claimed the earned income credit (EIC) or the additional child tax credit (ACTC). This applies to the entire refund, not just the portion associated with these credits.

Getting a transcript or copy of a return. The quickest way to get a copy of your tax transcript is to go to <u>IRS.gov/Transcripts</u>. Click on either "Get Transcript Online" or "Get Transcript by Mail" to order a copy of your transcript. If you prefer, you can:

- Order your transcript by calling 800-908-9946, or
- Mail Form 4506-T or Form 4506T-EZ (both available on IRS.gov).

#### Using online tools to help prepare your return. Go to <u>IRS.gov/Tools</u> for the following.

- The <u>Earned Income Tax Credit Assistant</u> (<u>IRS.gov/EITCAssistant</u>) determines if you're eligible for the EIC.
- The <u>Online EIN Application (IRS.gov/EIN)</u> helps you get an employer identification number.
- The <u>IRS Withholding Calculator (IRS.gov/</u> <u>W4App</u>) estimates the amount you should have withheld from your paycheck for federal income tax purposes and can help you perform a "paycheck checkup."
- The <u>First Time Homebuyer Credit Account</u> <u>Look-up</u> (<u>IRS.gov/HomeBuyer</u>) tool provides information on your repayments and account balance.
- The <u>Sales Tax Deduction Calculator</u> (<u>IRS.gov/SalesTax</u>) figures the amount you can claim if you itemize deductions on Schedule A (Form 1040), choose not to claim state and local income taxes, and you didn't save your receipts showing the sales tax you paid.

#### Resolving tax-related identity theft issues.

- The IRS doesn't initiate contact with taxpayers by email or telephone to request personal or financial information. This includes any type of electronic communication, such as text messages and social media channels.
- Go to IRS.gov/IDProtection for information.

 If your SSN has been lost or stolen or you suspect you're a victim of tax-related identity theft, visit <u>IRS.gov/IdentityTheft</u> to learn what steps you should take.

#### Checking on the status of your refund.

- Go to IRS.gov/Refunds.
- The IRS can't issue refunds before mid-February 2019 for returns that claimed the EIC or the ACTC. This applies to the entire refund, not just the portion associated with these credits.
- Download the official IRS2Go app to your mobile device to check your refund status.
- Call the automated refund hotline at 800-829-1954.

**Making a tax payment.** The IRS uses the latest encryption technology to ensure your electronic payments are safe and secure. You can make electronic payments online, by phone, and from a mobile device using the IRS2Go app. Paying electronically is quick, easy, and faster than mailing in a check or money order. Go to <u>IRS.gov/Payments</u> to make a payment using any of the following options.

- <u>IRS Direct Pay</u>: Pay your individual tax bill or estimated tax payment directly from your checking or savings account at no cost to you.
- Debit or credit card: Choose an approved payment processor to pay online, by phone, and by mobile device.
- Electronic Funds Withdrawal: Offered only when filing your federal taxes using tax return preparation software or through a tax professional.
- Electronic Federal Tax Payment System: Best option for businesses. Enrollment is required.
- Check or money order: Mail your payment to the address listed on the notice or instructions.
- **Cash:** You may be able to pay your taxes with cash at a participating retail store.

What if I can't pay now? Go to <u>IRS.gov/</u> <u>Payments</u> for more information about your options.

- Apply for an <u>online payment agreement</u> (<u>IRS.gov/OPA</u>) to meet your tax obligation in monthly installments if you can't pay your taxes in full today. Once you complete the online process, you will receive immediate notification of whether your agreement has been approved.
- Use the <u>Offer in Compromise Pre-Qualifier</u> (<u>IRS.gov/OIC</u>) to see if you can settle your tax debt for less than the full amount you owe.

**Checking the status of an amended return.** Go to <u>IRS.gov/WMAR</u> to track the status of Form 1040X amended returns. Please note that it can take up to 3 weeks from the date you mailed your amended return for it to show up in our system and processing it can take up to 16 weeks.

**Understanding an IRS notice or letter.** Go to *IRS.gov/Notices* to find additional information about responding to an IRS notice or letter.

Contacting your local IRS office. Keep in mind, many questions can be answered on IRS.gov without visiting an IRS Tax Assistance Center (TAC). Go to IRS.gov/LetUsHelp for the topics people ask about most. If you still need help, IRS TACs provide tax help when a tax issue can't be handled online or by phone. All TACs now provide service by appointment so you'll know in advance that you can get the service you need without long wait times. Before you visit, go to IRS.gov/TACLocator to find the nearest TAC, check hours, available services, and appointment options. Or, on the IRS2Go app, under the Stay Connected tab, choose the Contact Us option and click on "Local Offices."

**Watching IRS videos.** The IRS Video portal (*IRSVideos.gov*) contains video and audio presentations for individuals, small businesses, and tax professionals.

**Getting tax information in other languages.** For taxpayers whose native language isn't English, we have the following resources available. Taxpayers can find information on IRS.gov in the following languages.

- Spanish (IRS.gov/Spanish).
- Chinese (IRS.gov/Chinese).
- Vietnamese (IRS.gov/Vietnamese).
- Korean (IRS.gov/Korean).
- Russian (IRS.gov/Russian).

The IRS TACs provide over-the-phone interpreter service in over 170 languages, and the service is available free to taxpayers.

# The Taxpayer Advocate Service (TAS) Is Here To Help You

#### What is TAS?

TAS is an *independent* organization within the IRS that helps taxpayers and protects taxpayer rights. Their job is to ensure that every taxpayer is treated fairly and that you know and understand your rights under the <u>Taxpayer Bill of</u> <u>Rights</u>.

# How Can You Learn About Your Taxpayer Rights?

The Taxpayer Bill of Rights describes 10 basic rights that all taxpayers have when dealing with

the IRS. Go to <u>TaxpayerAdvocate.IRS.gov</u> to help you understand <u>what these rights mean to</u> <u>you</u> and how they apply. These are **your** rights. Know them. Use them.

#### What Can TAS Do For You?

TAS can help you resolve problems that you can't resolve with the IRS. And their service is free. If you qualify for their assistance, you will be assigned to one advocate who will work with you throughout the process and will do every-thing possible to resolve your issue. TAS can help you if:

- Your problem is causing financial difficulty for you, your family, or your business;
- You face (or your business is facing) an immediate threat of adverse action; or
- You've tried repeatedly to contact the IRS but no one has responded, or the IRS hasn't responded by the date promised.

#### How Can You Reach TAS?

TAS has offices <u>in every state, the District of</u> <u>Columbia, and Puerto Rico</u>. Your local advocate's number is in your local directory and at <u>TaxpayerAdvocate.IRS.gov/Contact-Us</u>. You can also call them at 877-777-4778.

# How Else Does TAS Help Taxpayers?

TAS works to resolve large-scale problems that affect many taxpayers. If you know of one of these broad issues, please report it to them at *IRS.gov/SAMS*.

TAS also has a website, <u>Tax Reform</u> <u>Changes</u>, which shows you how the new tax law may change your future tax filings and helps you plan for these changes. The information is categorized by tax topic in the order of the IRS Form 1040. Go to <u>TaxChanges.us</u> for more information.

### Low Income Taxpayer Clinics (LITCs)

LITCs are independent from the IRS. LITCs represent individuals whose income is below a certain level and need to resolve tax problems with the IRS, such as audits, appeals, and tax collection disputes. In addition, clinics can provide information about taxpayer rights and responsibilities in different languages for individuals who speak English as a second language. Services are offered for free or a small fee. To you, find clinic near visit а TaxpayerAdvocate.IRS.gov/LITCmap or see IRS Pub. 4134, Low Income Taxpayer Clinic List.

| (1)            | (2)                          | (3)                                       | (4)                                            | (5)                                        | (6)                                       | (7)                               | (8)                                          | (9)                                                          |
|----------------|------------------------------|-------------------------------------------|------------------------------------------------|--------------------------------------------|-------------------------------------------|-----------------------------------|----------------------------------------------|--------------------------------------------------------------|
| Item           | Cost<br>or<br>other<br>basis | Insurance<br>or<br>other<br>reimbursement | Gain from<br>casualty or<br>theft <sup>1</sup> | Fair market<br>value<br>before<br>casualty | Fair market<br>value<br>after<br>casualty | Column<br>(5) minus<br>column (6) | Smaller of<br>column (2)<br>or column<br>(7) | Casualty/Theft<br>loss (column<br>(8) minus 2<br>column (3)) |
| Example:       |                              |                                           |                                                |                                            |                                           |                                   |                                              |                                                              |
| Chair          | 350.00                       | 200.00                                    | .00                                            | 275.00                                     | .00                                       | 275.00                            | 275.00                                       | 75.00                                                        |
| Clock          | 90.00                        | .00                                       | .00                                            | 60.00                                      | .00                                       | 60.00                             | 60.00                                        | 60.00                                                        |
| Chair          |                              |                                           |                                                |                                            |                                           |                                   |                                              |                                                              |
| Clock          |                              |                                           |                                                |                                            |                                           |                                   |                                              |                                                              |
| Curtains       |                              |                                           |                                                |                                            |                                           |                                   |                                              |                                                              |
| Draperies      |                              |                                           |                                                |                                            |                                           |                                   |                                              |                                                              |
| Lamp           |                              |                                           |                                                |                                            |                                           |                                   |                                              |                                                              |
| Mirror         |                              |                                           |                                                |                                            |                                           |                                   |                                              |                                                              |
| Picture        |                              |                                           |                                                |                                            |                                           |                                   |                                              |                                                              |
| Rug            |                              |                                           |                                                |                                            |                                           |                                   |                                              |                                                              |
| <br>Table      |                              |                                           |                                                |                                            |                                           |                                   |                                              |                                                              |
| Umbrella stand |                              |                                           |                                                |                                            |                                           |                                   |                                              |                                                              |
| Wall fixture   |                              |                                           |                                                |                                            |                                           |                                   |                                              |                                                              |
|                |                              |                                           |                                                |                                            |                                           |                                   |                                              |                                                              |
|                |                              |                                           |                                                |                                            |                                           |                                   |                                              |                                                              |
|                |                              |                                           |                                                |                                            |                                           |                                   |                                              |                                                              |
|                |                              |                                           |                                                |                                            |                                           |                                   |                                              |                                                              |
|                |                              |                                           |                                                |                                            |                                           |                                   |                                              |                                                              |
|                |                              |                                           |                                                |                                            |                                           |                                   |                                              |                                                              |
|                |                              |                                           |                                                |                                            |                                           |                                   |                                              |                                                              |
|                |                              |                                           |                                                |                                            |                                           |                                   |                                              |                                                              |
|                |                              |                                           |                                                |                                            |                                           |                                   |                                              |                                                              |
|                |                              |                                           |                                                |                                            |                                           |                                   |                                              |                                                              |
|                |                              |                                           |                                                |                                            |                                           |                                   |                                              |                                                              |
|                |                              |                                           |                                                |                                            |                                           |                                   |                                              |                                                              |
|                |                              |                                           |                                                |                                            |                                           |                                   |                                              |                                                              |
|                |                              |                                           |                                                |                                            |                                           |                                   |                                              |                                                              |
|                |                              |                                           |                                                |                                            |                                           |                                   |                                              |                                                              |
|                |                              |                                           |                                                |                                            |                                           |                                   |                                              |                                                              |
|                |                              |                                           |                                                |                                            |                                           |                                   |                                              |                                                              |

## Schedule 1. Entrance Hall

| (1)                    | (2)                          | (3)                                       | (4)                                            | (5)                                        | (6)                                       | (7)                               | (8)                                          | (9)                                                          |
|------------------------|------------------------------|-------------------------------------------|------------------------------------------------|--------------------------------------------|-------------------------------------------|-----------------------------------|----------------------------------------------|--------------------------------------------------------------|
| Item                   | Cost<br>or<br>other<br>basis | Insurance<br>or<br>other<br>reimbursement | Gain from<br>casualty or<br>theft <sup>1</sup> | Fair market<br>value<br>before<br>casualty | Fair market<br>value<br>after<br>casualty | Column<br>(5) minus<br>column (6) | Smaller of<br>column (2)<br>or column<br>(7) | Casualty/Theft<br>loss (column<br>(8) minus 2<br>column (3)) |
| Accessories            |                              |                                           |                                                |                                            |                                           |                                   |                                              |                                                              |
| Blinds                 |                              |                                           |                                                |                                            |                                           |                                   |                                              |                                                              |
| Bookcase               |                              |                                           |                                                |                                            |                                           |                                   |                                              |                                                              |
| Book                   |                              |                                           |                                                |                                            |                                           |                                   |                                              |                                                              |
| Chair                  |                              |                                           |                                                |                                            |                                           |                                   |                                              |                                                              |
| Chest                  |                              |                                           |                                                |                                            |                                           |                                   |                                              |                                                              |
| Clock                  |                              |                                           |                                                |                                            |                                           |                                   |                                              |                                                              |
| Coffee table           |                              |                                           |                                                |                                            |                                           |                                   |                                              |                                                              |
| Curtains               |                              |                                           |                                                |                                            |                                           |                                   |                                              |                                                              |
| Desk                   |                              |                                           |                                                |                                            |                                           |                                   |                                              |                                                              |
| Draperies              |                              |                                           |                                                |                                            |                                           |                                   |                                              |                                                              |
| Fireplace hardware     |                              |                                           |                                                |                                            |                                           |                                   |                                              |                                                              |
| Lamp                   |                              |                                           |                                                |                                            |                                           |                                   |                                              |                                                              |
| Magazine rack          |                              |                                           |                                                |                                            |                                           |                                   |                                              |                                                              |
| Mirror                 |                              |                                           |                                                |                                            |                                           |                                   |                                              |                                                              |
| Piano                  |                              |                                           |                                                |                                            |                                           |                                   |                                              |                                                              |
| Picture                |                              |                                           |                                                |                                            |                                           |                                   |                                              |                                                              |
| Pillow                 |                              |                                           |                                                |                                            |                                           |                                   |                                              |                                                              |
| Radio                  |                              |                                           |                                                |                                            |                                           |                                   |                                              |                                                              |
| Rug & pad              |                              |                                           |                                                |                                            |                                           |                                   |                                              |                                                              |
| Shades                 |                              |                                           |                                                |                                            |                                           |                                   |                                              |                                                              |
| Shutters               |                              |                                           |                                                |                                            |                                           |                                   |                                              |                                                              |
| Sofa                   |                              |                                           |                                                |                                            |                                           |                                   |                                              |                                                              |
| Stereo/Home<br>theater |                              |                                           |                                                |                                            |                                           |                                   |                                              |                                                              |
| Television             |                              |                                           |                                                |                                            |                                           |                                   |                                              |                                                              |
| Wall fixture           |                              |                                           |                                                |                                            |                                           |                                   |                                              |                                                              |
|                        |                              |                                           |                                                |                                            |                                           |                                   |                                              |                                                              |
|                        |                              |                                           |                                                |                                            |                                           |                                   |                                              |                                                              |
|                        |                              |                                           |                                                |                                            |                                           |                                   |                                              |                                                              |
|                        |                              |                                           |                                                |                                            |                                           |                                   |                                              |                                                              |
|                        |                              |                                           |                                                |                                            |                                           |                                   |                                              |                                                              |
|                        |                              |                                           |                                                |                                            |                                           |                                   |                                              |                                                              |

# Schedule 2. Living Room

| (1)             | (2)                          | (3)                                       | (4)                                            | (5)                                        | (6)                                       | (7)                               | (8)                                          | (9)                                                          |
|-----------------|------------------------------|-------------------------------------------|------------------------------------------------|--------------------------------------------|-------------------------------------------|-----------------------------------|----------------------------------------------|--------------------------------------------------------------|
| Item            | Cost<br>or<br>other<br>basis | Insurance<br>or<br>other<br>reimbursement | Gain from<br>casualty or<br>theft <sup>1</sup> | Fair market<br>value<br>before<br>casualty | Fair market<br>value<br>after<br>casualty | Column<br>(5) minus<br>column (6) | Smaller of<br>column (2)<br>or column<br>(7) | Casualty/Theft<br>loss (column<br>(8) minus 2<br>column (3)) |
| Buffet          |                              |                                           |                                                |                                            |                                           |                                   |                                              |                                                              |
| Chair           |                              |                                           |                                                |                                            |                                           |                                   |                                              |                                                              |
| China cabinet   |                              |                                           |                                                |                                            |                                           |                                   |                                              |                                                              |
| Chinaware       |                              |                                           |                                                |                                            |                                           |                                   |                                              |                                                              |
| Crystal         |                              |                                           |                                                |                                            |                                           |                                   |                                              |                                                              |
| Curtains        |                              |                                           |                                                |                                            |                                           |                                   |                                              |                                                              |
| Draperies       |                              |                                           |                                                |                                            |                                           |                                   |                                              |                                                              |
| Glassware       |                              |                                           |                                                |                                            |                                           |                                   |                                              |                                                              |
| Mirror          |                              |                                           |                                                |                                            |                                           |                                   |                                              |                                                              |
| Picture         |                              |                                           |                                                |                                            |                                           |                                   |                                              |                                                              |
| Rug & pad       |                              |                                           |                                                |                                            |                                           |                                   |                                              |                                                              |
| Silver flatware |                              |                                           |                                                |                                            |                                           |                                   |                                              |                                                              |
| Silver tea set  |                              |                                           |                                                |                                            |                                           |                                   |                                              |                                                              |
| Silver items    |                              |                                           |                                                |                                            |                                           |                                   |                                              |                                                              |
| Table           |                              |                                           |                                                |                                            |                                           |                                   |                                              |                                                              |
| Tea cart        |                              |                                           |                                                |                                            |                                           |                                   |                                              |                                                              |
| Wall fixture    |                              |                                           |                                                |                                            |                                           |                                   |                                              |                                                              |
|                 |                              |                                           |                                                |                                            |                                           |                                   |                                              |                                                              |
|                 |                              |                                           |                                                |                                            |                                           |                                   |                                              |                                                              |
|                 |                              |                                           |                                                |                                            |                                           |                                   |                                              |                                                              |
|                 |                              |                                           |                                                |                                            |                                           |                                   |                                              |                                                              |
|                 |                              |                                           |                                                |                                            |                                           |                                   |                                              |                                                              |
|                 |                              |                                           |                                                |                                            |                                           |                                   |                                              |                                                              |
|                 |                              |                                           |                                                |                                            |                                           |                                   |                                              |                                                              |
|                 |                              |                                           |                                                |                                            |                                           |                                   |                                              |                                                              |
|                 |                              |                                           |                                                |                                            |                                           |                                   |                                              |                                                              |
|                 |                              |                                           |                                                |                                            |                                           |                                   |                                              |                                                              |
|                 |                              |                                           |                                                |                                            |                                           |                                   |                                              |                                                              |
|                 |                              |                                           |                                                |                                            |                                           |                                   |                                              |                                                              |
|                 |                              |                                           |                                                |                                            |                                           |                                   |                                              |                                                              |
|                 |                              |                                           |                                                |                                            |                                           |                                   |                                              |                                                              |
|                 |                              |                                           |                                                |                                            |                                           |                                   |                                              |                                                              |

# Schedule 3. Dining Room

#### Schedule 4. Kitchen

| (1)              | (2)                          | (3)                                       | (4)                                            | (5)                                        | (6)                                       | (7)                               | (8)                                          | (9)                                                          |
|------------------|------------------------------|-------------------------------------------|------------------------------------------------|--------------------------------------------|-------------------------------------------|-----------------------------------|----------------------------------------------|--------------------------------------------------------------|
| Item             | Cost<br>or<br>other<br>basis | Insurance<br>or<br>other<br>reimbursement | Gain from<br>casualty or<br>theft <sup>1</sup> | Fair market<br>value<br>before<br>casualty | Fair market<br>value<br>after<br>casualty | Column<br>(5) minus<br>column (6) | Smaller of<br>column (2)<br>or column<br>(7) | Casualty/Theft<br>loss (column<br>(8) minus 2<br>column (3)) |
| Blender          |                              |                                           |                                                |                                            |                                           |                                   |                                              |                                                              |
| Broiler          |                              |                                           |                                                |                                            |                                           |                                   |                                              |                                                              |
| Canned goods     |                              |                                           |                                                |                                            |                                           |                                   |                                              |                                                              |
| Can opener       |                              |                                           |                                                |                                            |                                           |                                   |                                              |                                                              |
| Clock            |                              |                                           |                                                |                                            |                                           |                                   |                                              |                                                              |
| Coffee maker     |                              |                                           |                                                |                                            |                                           |                                   |                                              |                                                              |
| Curtains         |                              |                                           |                                                |                                            |                                           |                                   |                                              |                                                              |
| Cutlery          |                              |                                           |                                                |                                            |                                           |                                   |                                              |                                                              |
| Dishes           |                              |                                           |                                                |                                            |                                           |                                   |                                              |                                                              |
| Dishwasher       |                              |                                           |                                                |                                            |                                           |                                   |                                              |                                                              |
| Food processor   |                              |                                           |                                                |                                            |                                           |                                   |                                              |                                                              |
| Freezer          |                              |                                           |                                                |                                            |                                           |                                   |                                              |                                                              |
| Frozen food      |                              |                                           |                                                |                                            |                                           |                                   |                                              |                                                              |
| Glassware        |                              |                                           |                                                |                                            |                                           |                                   |                                              |                                                              |
| lce crusher      |                              |                                           |                                                |                                            |                                           |                                   |                                              |                                                              |
| Microwave oven   |                              |                                           |                                                |                                            |                                           |                                   |                                              |                                                              |
| Mixer            |                              |                                           |                                                |                                            |                                           |                                   |                                              |                                                              |
| Pots and pans    |                              |                                           |                                                |                                            |                                           |                                   |                                              |                                                              |
| Radio            |                              |                                           |                                                |                                            |                                           |                                   |                                              |                                                              |
| Refrigerator     |                              |                                           |                                                |                                            |                                           |                                   |                                              |                                                              |
| Stove            |                              |                                           |                                                |                                            |                                           |                                   |                                              |                                                              |
| Table and chairs |                              |                                           |                                                |                                            |                                           |                                   |                                              |                                                              |
| Telephone        |                              |                                           |                                                |                                            |                                           |                                   |                                              |                                                              |
| Toaster          |                              |                                           |                                                |                                            |                                           |                                   |                                              |                                                              |
| Trash compactor  |                              |                                           |                                                |                                            |                                           |                                   |                                              |                                                              |
| Utensils         |                              |                                           |                                                |                                            |                                           |                                   |                                              |                                                              |
| Wall accessory   |                              |                                           |                                                |                                            |                                           |                                   |                                              |                                                              |
|                  |                              |                                           |                                                |                                            |                                           |                                   |                                              |                                                              |
|                  |                              |                                           |                                                |                                            |                                           |                                   |                                              |                                                              |
|                  |                              |                                           |                                                |                                            |                                           |                                   |                                              |                                                              |
|                  |                              |                                           |                                                |                                            |                                           |                                   |                                              |                                                              |

### Schedule 5. Den

| (1)                    | (2)                          | (3)                                       | (4)                                            | (5)                                        | (6)                                       | (7)                               | (8)                                          | (9)                                                          |
|------------------------|------------------------------|-------------------------------------------|------------------------------------------------|--------------------------------------------|-------------------------------------------|-----------------------------------|----------------------------------------------|--------------------------------------------------------------|
| Item                   | Cost<br>or<br>other<br>basis | Insurance<br>or<br>other<br>reimbursement | Gain from<br>casualty or<br>theft <sup>1</sup> | Fair market<br>value<br>before<br>casualty | Fair market<br>value<br>after<br>casualty | Column<br>(5) minus<br>column (6) | Smaller of<br>column (2)<br>or column<br>(7) | Casualty/Theft<br>loss (column<br>(8) minus 2<br>column (3)) |
| Bookcase               |                              |                                           |                                                |                                            |                                           |                                   |                                              |                                                              |
| Book                   |                              |                                           |                                                |                                            |                                           |                                   |                                              |                                                              |
| CD player              |                              |                                           |                                                |                                            |                                           |                                   |                                              |                                                              |
| Chair                  |                              |                                           |                                                |                                            |                                           |                                   |                                              |                                                              |
| Computer               |                              |                                           |                                                |                                            |                                           |                                   |                                              |                                                              |
| Clock                  |                              |                                           |                                                |                                            |                                           |                                   |                                              |                                                              |
| Curtains               |                              |                                           |                                                |                                            |                                           |                                   |                                              |                                                              |
| Desk                   |                              |                                           |                                                |                                            |                                           |                                   |                                              |                                                              |
| Draperies              |                              |                                           |                                                |                                            |                                           |                                   |                                              |                                                              |
| DVD player             |                              |                                           |                                                |                                            |                                           |                                   |                                              |                                                              |
| Lamp                   |                              |                                           |                                                |                                            |                                           |                                   |                                              |                                                              |
| Mirror                 |                              |                                           |                                                |                                            |                                           |                                   |                                              |                                                              |
| Picture                |                              |                                           |                                                |                                            |                                           |                                   |                                              |                                                              |
| Pillow                 |                              |                                           |                                                |                                            |                                           |                                   |                                              |                                                              |
| Radio                  |                              |                                           |                                                |                                            |                                           |                                   |                                              |                                                              |
| CDs/Records            |                              |                                           |                                                |                                            |                                           |                                   |                                              |                                                              |
| Rug & pad              |                              |                                           |                                                |                                            |                                           |                                   |                                              |                                                              |
| Telephone              |                              |                                           |                                                |                                            |                                           |                                   |                                              |                                                              |
| Sofa                   |                              |                                           |                                                |                                            |                                           |                                   |                                              |                                                              |
| Stereo/Home<br>theater |                              |                                           |                                                |                                            |                                           |                                   |                                              |                                                              |
| Table                  |                              |                                           |                                                |                                            |                                           |                                   |                                              |                                                              |
| Television             |                              |                                           |                                                |                                            |                                           |                                   |                                              |                                                              |
| Video gaming<br>system |                              |                                           |                                                |                                            |                                           |                                   |                                              |                                                              |
| -                      |                              |                                           |                                                |                                            |                                           |                                   |                                              |                                                              |
|                        |                              |                                           |                                                |                                            |                                           |                                   |                                              |                                                              |
|                        |                              |                                           |                                                |                                            |                                           |                                   |                                              |                                                              |
|                        |                              |                                           |                                                |                                            |                                           |                                   |                                              |                                                              |
|                        |                              |                                           |                                                |                                            |                                           |                                   |                                              |                                                              |
|                        |                              |                                           |                                                |                                            |                                           |                                   |                                              |                                                              |
|                        |                              |                                           |                                                |                                            |                                           |                                   |                                              |                                                              |
|                        |                              |                                           |                                                |                                            |                                           |                                   |                                              |                                                              |
|                        |                              |                                           |                                                |                                            |                                           |                                   |                                              |                                                              |

| (1)            | (2)                          | (3)                                       | (4)                                            | (5)                                        | (6)                                       | (7)                               | (8)                                          | (9)                                                          |
|----------------|------------------------------|-------------------------------------------|------------------------------------------------|--------------------------------------------|-------------------------------------------|-----------------------------------|----------------------------------------------|--------------------------------------------------------------|
| Item           | Cost<br>or<br>other<br>basis | Insurance<br>or<br>other<br>reimbursement | Gain from<br>casualty or<br>theft <sup>1</sup> | Fair market<br>value<br>before<br>casualty | Fair market<br>value<br>after<br>casualty | Column<br>(5) minus<br>column (6) | Smaller of<br>column (2)<br>or column<br>(7) | Casualty/Theft<br>loss (column<br>(8) minus 2<br>column (3)) |
| Bed cover      |                              |                                           |                                                |                                            |                                           |                                   |                                              |                                                              |
| Bed            |                              |                                           |                                                |                                            |                                           |                                   |                                              |                                                              |
| Bedside table  |                              |                                           |                                                |                                            |                                           |                                   |                                              |                                                              |
| Bureau         |                              |                                           |                                                |                                            |                                           |                                   |                                              |                                                              |
| Chair          |                              |                                           |                                                |                                            |                                           |                                   |                                              |                                                              |
| Chest          |                              |                                           |                                                |                                            |                                           |                                   |                                              |                                                              |
| Clock          |                              |                                           |                                                |                                            |                                           |                                   |                                              |                                                              |
| Clothes hamper |                              |                                           |                                                |                                            |                                           |                                   |                                              |                                                              |
| Desk           |                              |                                           |                                                |                                            |                                           |                                   |                                              |                                                              |
| Dresser        |                              |                                           |                                                |                                            |                                           |                                   |                                              |                                                              |
| Jewelry box    |                              |                                           |                                                |                                            |                                           |                                   |                                              |                                                              |
| Lamp           |                              |                                           |                                                |                                            |                                           |                                   |                                              |                                                              |
| Linens         |                              |                                           |                                                |                                            |                                           |                                   |                                              |                                                              |
| Mirror         |                              |                                           |                                                |                                            |                                           |                                   |                                              |                                                              |
| Picture        |                              |                                           |                                                |                                            |                                           |                                   |                                              |                                                              |
| Radio          |                              |                                           |                                                |                                            |                                           |                                   |                                              |                                                              |
| Rug & pad      |                              |                                           |                                                |                                            |                                           |                                   |                                              |                                                              |
| Telephone      |                              |                                           |                                                |                                            |                                           |                                   |                                              |                                                              |
| Television     |                              |                                           |                                                |                                            |                                           |                                   |                                              |                                                              |
|                |                              |                                           |                                                |                                            |                                           |                                   |                                              |                                                              |
|                |                              |                                           |                                                |                                            |                                           |                                   |                                              |                                                              |
|                |                              |                                           |                                                |                                            |                                           |                                   |                                              |                                                              |
|                |                              |                                           |                                                |                                            |                                           |                                   |                                              |                                                              |
|                |                              |                                           |                                                |                                            |                                           |                                   |                                              |                                                              |
|                |                              |                                           |                                                |                                            |                                           |                                   |                                              |                                                              |
|                |                              |                                           |                                                |                                            |                                           |                                   |                                              |                                                              |
|                |                              |                                           |                                                |                                            |                                           |                                   |                                              |                                                              |
|                |                              |                                           |                                                |                                            |                                           |                                   |                                              |                                                              |
|                |                              |                                           |                                                |                                            |                                           |                                   |                                              |                                                              |
|                |                              |                                           |                                                |                                            |                                           |                                   |                                              |                                                              |
|                |                              |                                           |                                                |                                            |                                           |                                   |                                              |                                                              |

#### Schedule 6. Bedrooms

| (1)            | (2)                          | (3)                                       | (4)                                            | (5)                                        | (6)                                       | (7)                               | (8)                                          | (9)                                                          |
|----------------|------------------------------|-------------------------------------------|------------------------------------------------|--------------------------------------------|-------------------------------------------|-----------------------------------|----------------------------------------------|--------------------------------------------------------------|
| Item           | Cost<br>or<br>other<br>basis | Insurance<br>or<br>other<br>reimbursement | Gain from<br>casualty or<br>theft <sup>1</sup> | Fair market<br>value<br>before<br>casualty | Fair market<br>value<br>after<br>casualty | Column<br>(5) minus<br>column (6) | Smaller of<br>column (2)<br>or column<br>(7) | Casualty/Theft<br>loss (column<br>(8) minus 2<br>column (3)) |
| Bath mat       |                              |                                           |                                                |                                            |                                           |                                   |                                              |                                                              |
| Clothes hamper |                              |                                           |                                                |                                            |                                           |                                   |                                              |                                                              |
| Curtains       |                              |                                           |                                                |                                            |                                           |                                   |                                              |                                                              |
| Hair dryer     |                              |                                           |                                                |                                            |                                           |                                   |                                              |                                                              |
| Linens         |                              |                                           |                                                |                                            |                                           |                                   |                                              |                                                              |
| Mirror         |                              |                                           |                                                |                                            |                                           |                                   |                                              |                                                              |
| Picture        |                              |                                           |                                                |                                            |                                           |                                   |                                              |                                                              |
| Razor          |                              |                                           |                                                |                                            |                                           |                                   |                                              |                                                              |
| Scale          |                              |                                           |                                                |                                            |                                           |                                   |                                              |                                                              |
| Towel rack     |                              |                                           |                                                |                                            |                                           |                                   |                                              |                                                              |
| Wall fixture   |                              |                                           |                                                |                                            |                                           |                                   |                                              |                                                              |
|                |                              |                                           |                                                |                                            |                                           |                                   |                                              |                                                              |
|                |                              |                                           |                                                |                                            |                                           |                                   |                                              |                                                              |
|                |                              |                                           |                                                |                                            |                                           |                                   |                                              |                                                              |
|                |                              |                                           |                                                |                                            |                                           |                                   |                                              |                                                              |
|                |                              |                                           |                                                |                                            |                                           |                                   |                                              |                                                              |
|                |                              |                                           |                                                |                                            |                                           |                                   |                                              |                                                              |
|                |                              |                                           |                                                |                                            |                                           |                                   |                                              |                                                              |
|                |                              |                                           |                                                |                                            |                                           |                                   |                                              |                                                              |
|                |                              |                                           |                                                |                                            |                                           |                                   |                                              |                                                              |
|                |                              |                                           |                                                |                                            |                                           |                                   |                                              |                                                              |
|                |                              |                                           |                                                |                                            |                                           |                                   |                                              |                                                              |
|                |                              |                                           |                                                |                                            |                                           |                                   |                                              |                                                              |
|                |                              |                                           |                                                |                                            |                                           |                                   |                                              |                                                              |
|                |                              |                                           |                                                |                                            |                                           |                                   |                                              |                                                              |
|                |                              |                                           |                                                |                                            |                                           |                                   |                                              |                                                              |
|                |                              |                                           |                                                |                                            |                                           |                                   |                                              |                                                              |
|                |                              |                                           |                                                |                                            |                                           |                                   |                                              |                                                              |
|                |                              |                                           |                                                |                                            |                                           |                                   |                                              |                                                              |
|                |                              |                                           |                                                |                                            |                                           |                                   |                                              |                                                              |
|                |                              |                                           |                                                |                                            |                                           |                                   |                                              |                                                              |
|                |                              |                                           |                                                |                                            |                                           |                                   |                                              |                                                              |

### Schedule 7. Bathrooms

| (1)                    | (2)                          | (3)                                       | (4)                                            | (5)                                        | (6)                                       | (7)                               | (8)                                          | (9)                                                          |
|------------------------|------------------------------|-------------------------------------------|------------------------------------------------|--------------------------------------------|-------------------------------------------|-----------------------------------|----------------------------------------------|--------------------------------------------------------------|
| ltem                   | Cost<br>or<br>other<br>basis | Insurance<br>or<br>other<br>reimbursement | Gain from<br>casualty or<br>theft <sup>1</sup> | Fair market<br>value<br>before<br>casualty | Fair market<br>value<br>after<br>casualty | Column<br>(5) minus<br>column (6) | Smaller of<br>column (2)<br>or column<br>(7) | Casualty/Theft<br>loss (column<br>(8) minus 2<br>column (3)) |
| Billiard table         |                              |                                           |                                                |                                            |                                           |                                   |                                              |                                                              |
| Book                   |                              |                                           |                                                |                                            |                                           |                                   |                                              |                                                              |
| Card table             |                              |                                           |                                                |                                            |                                           |                                   |                                              |                                                              |
| CD player              |                              |                                           |                                                |                                            |                                           |                                   |                                              |                                                              |
| Chair                  |                              |                                           |                                                |                                            |                                           |                                   |                                              |                                                              |
| Clock                  |                              |                                           |                                                |                                            |                                           |                                   |                                              |                                                              |
| Curtains               |                              |                                           |                                                |                                            |                                           |                                   |                                              |                                                              |
| DVD player             |                              |                                           |                                                |                                            |                                           |                                   |                                              |                                                              |
| Game                   |                              |                                           |                                                |                                            |                                           |                                   |                                              |                                                              |
| Lamp                   |                              |                                           |                                                |                                            |                                           |                                   |                                              |                                                              |
| Picture                |                              |                                           |                                                |                                            |                                           |                                   |                                              |                                                              |
| Ping Pong table        |                              |                                           |                                                |                                            |                                           |                                   |                                              |                                                              |
| Pool table             |                              |                                           |                                                |                                            |                                           |                                   |                                              |                                                              |
| Radio                  |                              |                                           |                                                |                                            |                                           |                                   |                                              |                                                              |
| CDs/Records            |                              |                                           |                                                |                                            |                                           |                                   |                                              |                                                              |
| Rug & pad              |                              |                                           |                                                |                                            |                                           |                                   |                                              |                                                              |
| Sofa                   |                              |                                           |                                                |                                            |                                           |                                   |                                              |                                                              |
| Stereo/Home<br>theater |                              |                                           |                                                |                                            |                                           |                                   |                                              |                                                              |
| Table                  |                              |                                           |                                                |                                            |                                           |                                   |                                              |                                                              |
| Television             |                              |                                           |                                                |                                            |                                           |                                   |                                              |                                                              |
| Video gaming<br>system |                              |                                           |                                                |                                            |                                           |                                   |                                              |                                                              |
|                        |                              |                                           |                                                |                                            |                                           |                                   |                                              |                                                              |
|                        |                              |                                           |                                                |                                            |                                           |                                   |                                              |                                                              |
|                        |                              |                                           |                                                |                                            |                                           |                                   |                                              |                                                              |
|                        |                              |                                           |                                                |                                            |                                           |                                   |                                              |                                                              |
|                        |                              |                                           |                                                |                                            |                                           |                                   |                                              |                                                              |
|                        |                              |                                           |                                                |                                            |                                           |                                   |                                              |                                                              |
|                        |                              |                                           |                                                |                                            |                                           |                                   |                                              |                                                              |
|                        |                              |                                           |                                                |                                            |                                           |                                   |                                              |                                                              |
|                        |                              |                                           |                                                |                                            |                                           |                                   |                                              |                                                              |
|                        |                              |                                           |                                                |                                            |                                           |                                   |                                              |                                                              |
|                        |                              |                                           |                                                |                                            |                                           |                                   |                                              |                                                              |

# Schedule 8. Recreation Room

| (1)             | (2)                          | (3)                                       | (4)                                            | (5)                                        | (6)                                       | (7)                               | (8)                                          | (9)                                                          |
|-----------------|------------------------------|-------------------------------------------|------------------------------------------------|--------------------------------------------|-------------------------------------------|-----------------------------------|----------------------------------------------|--------------------------------------------------------------|
| Item            | Cost<br>or<br>other<br>basis | Insurance<br>or<br>other<br>reimbursement | Gain from<br>casualty or<br>theft <sup>1</sup> | Fair market<br>value<br>before<br>casualty | Fair market<br>value<br>after<br>casualty | Column<br>(5) minus<br>column (6) | Smaller of<br>column (2)<br>or column<br>(7) | Casualty/Theft<br>loss (column<br>(8) minus 2<br>column (3)) |
| Chair           |                              |                                           |                                                |                                            |                                           |                                   |                                              |                                                              |
| Dryer           |                              |                                           |                                                |                                            |                                           |                                   |                                              |                                                              |
| Electric iron   |                              |                                           |                                                |                                            |                                           |                                   |                                              |                                                              |
| Food freezer    |                              |                                           |                                                |                                            |                                           |                                   |                                              |                                                              |
| Ironing board   |                              |                                           |                                                |                                            |                                           |                                   |                                              |                                                              |
| Ladder          |                              |                                           |                                                |                                            |                                           |                                   |                                              |                                                              |
| Luggage         |                              |                                           |                                                |                                            |                                           |                                   |                                              |                                                              |
| Table           |                              |                                           |                                                |                                            |                                           |                                   |                                              |                                                              |
| Tool            |                              |                                           |                                                |                                            |                                           |                                   |                                              |                                                              |
| Tub             |                              |                                           |                                                |                                            |                                           |                                   |                                              |                                                              |
| Washing machine |                              |                                           |                                                |                                            |                                           |                                   |                                              |                                                              |
| Work bench      |                              |                                           |                                                |                                            |                                           |                                   |                                              |                                                              |
|                 |                              |                                           |                                                |                                            |                                           |                                   |                                              |                                                              |
|                 |                              |                                           |                                                |                                            |                                           |                                   |                                              |                                                              |
|                 |                              |                                           |                                                |                                            |                                           |                                   |                                              |                                                              |
|                 |                              |                                           |                                                |                                            |                                           |                                   |                                              |                                                              |
|                 |                              |                                           |                                                |                                            |                                           |                                   |                                              |                                                              |
|                 |                              |                                           |                                                |                                            |                                           |                                   |                                              |                                                              |
|                 |                              |                                           |                                                |                                            |                                           |                                   |                                              |                                                              |
|                 |                              |                                           |                                                |                                            |                                           |                                   |                                              |                                                              |
|                 |                              |                                           |                                                |                                            |                                           |                                   |                                              |                                                              |
|                 |                              |                                           |                                                |                                            |                                           |                                   |                                              |                                                              |
|                 |                              |                                           |                                                |                                            |                                           |                                   |                                              |                                                              |
|                 |                              |                                           |                                                |                                            |                                           |                                   |                                              |                                                              |
|                 |                              |                                           |                                                |                                            |                                           |                                   |                                              |                                                              |
|                 |                              |                                           |                                                |                                            |                                           |                                   |                                              |                                                              |
|                 |                              |                                           |                                                |                                            |                                           |                                   |                                              |                                                              |
|                 |                              |                                           |                                                |                                            |                                           |                                   |                                              |                                                              |
|                 |                              |                                           |                                                |                                            |                                           |                                   |                                              |                                                              |
|                 |                              |                                           |                                                |                                            |                                           |                                   |                                              |                                                              |
|                 |                              |                                           |                                                |                                            |                                           |                                   |                                              |                                                              |
|                 |                              |                                           |                                                |                                            |                                           |                                   |                                              |                                                              |

# Schedule 9. Laundry and Basement

 $\frac{1}{2}$  If column (3) is greater than column (2), enter the difference here and skip columns (5) through (9) for that item.  $\frac{2}{2}$  If zero or less, enter -0-.

## Schedule 10. Garage

| (1)         | (2)                          | (3)                                       | (4)                                            | (5)                                        | (6)                                       | (7)                               | (8)                                          | (9)                                                         |
|-------------|------------------------------|-------------------------------------------|------------------------------------------------|--------------------------------------------|-------------------------------------------|-----------------------------------|----------------------------------------------|-------------------------------------------------------------|
| Item        | Cost<br>or<br>other<br>basis | Insurance<br>or<br>other<br>reimbursement | Gain from<br>casualty or<br>theft <sup>1</sup> | Fair market<br>value<br>before<br>casualty | Fair market<br>value<br>after<br>casualty | Column<br>(5) minus<br>column (6) | Smaller of<br>column (2)<br>or column<br>(7) | Casualty/Thef<br>loss (column<br>(8) minus 2<br>column (3)) |
| Bicycle     |                              |                                           |                                                |                                            |                                           |                                   |                                              |                                                             |
| Garden hose |                              |                                           |                                                |                                            |                                           |                                   |                                              |                                                             |
| Garden tool |                              |                                           |                                                |                                            |                                           |                                   |                                              |                                                             |
| Hedger      |                              |                                           |                                                |                                            |                                           |                                   |                                              |                                                             |
| Ladder      |                              |                                           |                                                |                                            |                                           |                                   |                                              |                                                             |
| Lawn mower  |                              |                                           |                                                |                                            |                                           |                                   |                                              |                                                             |
| Snow blower |                              |                                           |                                                |                                            |                                           |                                   |                                              |                                                             |
| Sprayer     |                              |                                           |                                                |                                            |                                           |                                   |                                              |                                                             |
| Spreader    |                              |                                           |                                                |                                            |                                           |                                   |                                              |                                                             |
| Tiller      |                              |                                           |                                                |                                            |                                           |                                   |                                              |                                                             |
| Tool        |                              |                                           |                                                |                                            |                                           |                                   |                                              |                                                             |
| Wheelbarrow |                              |                                           |                                                |                                            |                                           |                                   |                                              |                                                             |
|             |                              |                                           |                                                |                                            |                                           |                                   |                                              |                                                             |
|             |                              |                                           |                                                |                                            |                                           |                                   |                                              |                                                             |
|             |                              |                                           |                                                |                                            |                                           |                                   |                                              |                                                             |
|             |                              |                                           |                                                |                                            |                                           |                                   |                                              |                                                             |
|             |                              |                                           |                                                |                                            |                                           |                                   |                                              |                                                             |
|             |                              |                                           |                                                |                                            |                                           |                                   |                                              |                                                             |
|             |                              |                                           |                                                |                                            |                                           |                                   |                                              |                                                             |
|             |                              |                                           |                                                |                                            |                                           |                                   |                                              |                                                             |
|             |                              |                                           |                                                |                                            |                                           |                                   |                                              |                                                             |
|             |                              |                                           |                                                |                                            |                                           |                                   |                                              |                                                             |
|             |                              |                                           |                                                |                                            |                                           |                                   |                                              |                                                             |
|             |                              |                                           |                                                |                                            |                                           |                                   |                                              |                                                             |
|             |                              |                                           |                                                |                                            |                                           |                                   |                                              |                                                             |
|             |                              |                                           |                                                |                                            |                                           |                                   |                                              |                                                             |
|             |                              |                                           |                                                |                                            |                                           |                                   |                                              |                                                             |
|             |                              |                                           |                                                |                                            |                                           |                                   |                                              |                                                             |
|             |                              |                                           |                                                |                                            |                                           |                                   |                                              |                                                             |
|             |                              |                                           |                                                |                                            |                                           |                                   |                                              |                                                             |
|             |                              |                                           |                                                |                                            |                                           |                                   |                                              |                                                             |
|             |                              |                                           |                                                |                                            |                                           |                                   |                                              |                                                             |

| (1)               | (2)                          | (3)                                       | (4)                                            | (5)                                        | (6)                                       | (7)                               | (8)                                          | (9)                                                          |
|-------------------|------------------------------|-------------------------------------------|------------------------------------------------|--------------------------------------------|-------------------------------------------|-----------------------------------|----------------------------------------------|--------------------------------------------------------------|
| Item              | Cost<br>or<br>other<br>basis | Insurance<br>or<br>other<br>reimbursement | Gain from<br>casualty or<br>theft <sup>1</sup> | Fair market<br>value<br>before<br>casualty | Fair market<br>value<br>after<br>casualty | Column<br>(5) minus<br>column (6) | Smaller of<br>column (2)<br>or column<br>(7) | Casualty/Theft<br>loss (column<br>(8) minus 2<br>column (3)) |
| Boat & motor      |                              |                                           |                                                |                                            |                                           |                                   |                                              |                                                              |
| Camera            |                              |                                           |                                                |                                            |                                           |                                   |                                              |                                                              |
| Camping equipment |                              |                                           |                                                |                                            |                                           |                                   |                                              |                                                              |
| Field glasses     |                              |                                           |                                                |                                            |                                           |                                   |                                              |                                                              |
| Fishing tackle    |                              |                                           |                                                |                                            |                                           |                                   |                                              |                                                              |
| Golf clubs        |                              |                                           |                                                |                                            |                                           |                                   |                                              |                                                              |
| Gun               |                              |                                           |                                                |                                            |                                           |                                   |                                              |                                                              |
| Lawn game         |                              |                                           |                                                |                                            |                                           |                                   |                                              |                                                              |
| Projector         |                              |                                           |                                                |                                            |                                           |                                   |                                              |                                                              |
| Tennis racket     |                              |                                           |                                                |                                            |                                           |                                   |                                              |                                                              |
|                   |                              |                                           |                                                |                                            |                                           |                                   |                                              |                                                              |
|                   |                              |                                           |                                                |                                            |                                           |                                   |                                              |                                                              |
|                   |                              |                                           |                                                |                                            |                                           |                                   |                                              |                                                              |
|                   |                              |                                           |                                                |                                            |                                           |                                   |                                              |                                                              |
|                   |                              |                                           |                                                |                                            |                                           |                                   |                                              |                                                              |
|                   |                              |                                           |                                                |                                            |                                           |                                   |                                              |                                                              |
|                   |                              |                                           |                                                |                                            |                                           |                                   |                                              |                                                              |
|                   |                              |                                           |                                                |                                            |                                           |                                   |                                              |                                                              |
|                   |                              |                                           |                                                |                                            |                                           |                                   |                                              |                                                              |
|                   |                              |                                           |                                                |                                            |                                           |                                   |                                              |                                                              |
|                   |                              |                                           |                                                |                                            |                                           |                                   |                                              |                                                              |
|                   |                              |                                           |                                                |                                            |                                           |                                   |                                              |                                                              |
|                   |                              |                                           |                                                |                                            |                                           |                                   |                                              |                                                              |
|                   |                              |                                           |                                                |                                            |                                           |                                   |                                              |                                                              |
|                   |                              |                                           |                                                |                                            |                                           |                                   |                                              |                                                              |
|                   |                              |                                           |                                                |                                            |                                           |                                   |                                              |                                                              |
|                   |                              |                                           |                                                |                                            |                                           |                                   |                                              |                                                              |
|                   |                              |                                           |                                                |                                            |                                           |                                   |                                              |                                                              |
|                   |                              |                                           |                                                |                                            |                                           |                                   |                                              |                                                              |
|                   |                              |                                           |                                                |                                            |                                           |                                   |                                              |                                                              |
|                   |                              |                                           |                                                |                                            |                                           |                                   |                                              |                                                              |
|                   |                              |                                           |                                                |                                            |                                           |                                   |                                              |                                                              |

# Schedule 11. Sporting Equipment

| (1)          | (2)                          | (3)                                       | (4)                                            | (5)                                        | (6)                                       | (7)                               | (8)                                          | (9)                                                          |
|--------------|------------------------------|-------------------------------------------|------------------------------------------------|--------------------------------------------|-------------------------------------------|-----------------------------------|----------------------------------------------|--------------------------------------------------------------|
| Item         | Cost<br>or<br>other<br>basis | Insurance<br>or<br>other<br>reimbursement | Gain from<br>casualty or<br>theft <sup>1</sup> | Fair market<br>value<br>before<br>casualty | Fair market<br>value<br>after<br>casualty | Column<br>(5) minus<br>column (6) | Smaller of<br>column (2)<br>or column<br>(7) | Casualty/Theft<br>loss (column<br>(8) minus 2<br>column (3)) |
| Belt         |                              |                                           |                                                |                                            |                                           |                                   |                                              |                                                              |
| Boots        |                              |                                           |                                                |                                            |                                           |                                   |                                              |                                                              |
| Gloves       |                              |                                           |                                                |                                            |                                           |                                   |                                              |                                                              |
| Handkerchief |                              |                                           |                                                |                                            |                                           |                                   |                                              |                                                              |
| Hat          |                              |                                           |                                                |                                            |                                           |                                   |                                              |                                                              |
| Overcoat     |                              |                                           |                                                |                                            |                                           |                                   |                                              |                                                              |
| Raincoat     |                              |                                           |                                                |                                            |                                           |                                   |                                              |                                                              |
| Shirt        |                              |                                           |                                                |                                            |                                           |                                   |                                              |                                                              |
| Shoes        |                              |                                           |                                                |                                            |                                           |                                   |                                              |                                                              |
| Shorts       |                              |                                           |                                                |                                            |                                           |                                   |                                              |                                                              |
| Slacks       |                              |                                           |                                                |                                            |                                           |                                   |                                              |                                                              |
| Socks        |                              |                                           |                                                |                                            |                                           |                                   |                                              |                                                              |
| Sport jacket |                              |                                           |                                                |                                            |                                           |                                   |                                              |                                                              |
| Suit         |                              |                                           |                                                |                                            |                                           |                                   |                                              |                                                              |
| Sweater      |                              |                                           |                                                |                                            |                                           |                                   |                                              |                                                              |
| Tie          |                              |                                           |                                                |                                            |                                           |                                   |                                              |                                                              |
| Underwear    |                              |                                           |                                                |                                            |                                           |                                   |                                              |                                                              |
|              |                              |                                           |                                                |                                            |                                           |                                   |                                              |                                                              |
|              |                              |                                           |                                                |                                            |                                           |                                   |                                              |                                                              |
|              |                              |                                           |                                                |                                            |                                           |                                   |                                              |                                                              |
|              |                              |                                           |                                                |                                            |                                           |                                   |                                              |                                                              |
|              |                              |                                           |                                                |                                            |                                           |                                   |                                              |                                                              |
|              |                              |                                           |                                                |                                            |                                           |                                   |                                              |                                                              |
|              |                              |                                           |                                                |                                            |                                           |                                   |                                              |                                                              |
|              |                              |                                           |                                                |                                            |                                           |                                   |                                              |                                                              |
|              |                              |                                           |                                                |                                            |                                           |                                   |                                              |                                                              |
|              |                              |                                           |                                                |                                            |                                           |                                   |                                              |                                                              |
|              |                              |                                           |                                                |                                            |                                           |                                   |                                              |                                                              |
|              |                              |                                           |                                                |                                            |                                           |                                   |                                              |                                                              |
|              |                              |                                           |                                                |                                            |                                           |                                   |                                              |                                                              |
|              |                              |                                           |                                                |                                            |                                           |                                   |                                              |                                                              |
|              |                              |                                           |                                                |                                            |                                           |                                   |                                              |                                                              |

### Schedule 12. Men's Clothing

| (1)      | (2)                          | (3)                                       | (4)                                            | (5)                                        | (6)                                       | (7)                               | (8)                                          | (9)                                                          |
|----------|------------------------------|-------------------------------------------|------------------------------------------------|--------------------------------------------|-------------------------------------------|-----------------------------------|----------------------------------------------|--------------------------------------------------------------|
| Item     | Cost<br>or<br>other<br>basis | Insurance<br>or<br>other<br>reimbursement | Gain from<br>casualty or<br>theft <sup>1</sup> | Fair market<br>value<br>before<br>casualty | Fair market<br>value<br>after<br>casualty | Column<br>(5) minus<br>column (6) | Smaller of<br>column (2)<br>or column<br>(7) | Casualty/Theft<br>loss (column<br>(8) minus 2<br>column (3)) |
| Belt     |                              |                                           |                                                |                                            |                                           |                                   |                                              |                                                              |
| Blouse   |                              |                                           |                                                |                                            |                                           |                                   |                                              |                                                              |
| Boots    |                              |                                           |                                                |                                            |                                           |                                   |                                              |                                                              |
| Coat     |                              |                                           |                                                |                                            |                                           |                                   |                                              |                                                              |
| Dress    |                              |                                           |                                                |                                            |                                           |                                   |                                              |                                                              |
| Fur      |                              |                                           |                                                |                                            |                                           |                                   |                                              |                                                              |
| Gloves   |                              |                                           |                                                |                                            |                                           |                                   |                                              |                                                              |
| Hat      |                              |                                           |                                                |                                            |                                           |                                   |                                              |                                                              |
| Hosiery  |                              |                                           |                                                |                                            |                                           |                                   |                                              |                                                              |
| Jacket   |                              |                                           |                                                |                                            |                                           |                                   |                                              |                                                              |
| Lingerie |                              |                                           |                                                |                                            |                                           |                                   |                                              |                                                              |
| Scarf    |                              |                                           |                                                |                                            |                                           |                                   |                                              |                                                              |
| Shirt    |                              |                                           |                                                |                                            |                                           |                                   |                                              |                                                              |
| Shoes    |                              |                                           |                                                |                                            |                                           |                                   |                                              |                                                              |
| Skirt    |                              |                                           |                                                |                                            |                                           |                                   |                                              |                                                              |
| Slacks   |                              |                                           |                                                |                                            |                                           |                                   |                                              |                                                              |
| Suit     |                              |                                           |                                                |                                            |                                           |                                   |                                              |                                                              |
| Sweater  |                              |                                           |                                                |                                            |                                           |                                   |                                              |                                                              |
|          |                              |                                           |                                                |                                            |                                           |                                   |                                              |                                                              |
|          |                              |                                           |                                                |                                            |                                           |                                   |                                              |                                                              |
|          |                              |                                           |                                                |                                            |                                           |                                   |                                              |                                                              |
|          |                              |                                           |                                                |                                            |                                           |                                   |                                              |                                                              |
|          |                              |                                           |                                                |                                            |                                           |                                   |                                              |                                                              |
|          |                              |                                           |                                                |                                            |                                           |                                   |                                              |                                                              |
|          |                              |                                           |                                                |                                            |                                           |                                   |                                              |                                                              |
|          |                              |                                           |                                                |                                            |                                           |                                   |                                              |                                                              |
|          |                              |                                           |                                                |                                            |                                           |                                   |                                              |                                                              |
|          |                              |                                           |                                                |                                            |                                           |                                   |                                              |                                                              |
|          |                              |                                           |                                                |                                            |                                           |                                   |                                              |                                                              |
|          |                              |                                           |                                                |                                            |                                           |                                   |                                              |                                                              |
|          |                              |                                           |                                                |                                            |                                           |                                   |                                              |                                                              |
|          |                              |                                           |                                                |                                            |                                           |                                   |                                              |                                                              |

### Schedule 13. Women's Clothing

| (1)          | (2)                          | (3)                                       | (4)                                            | (5)                                        | (6)                                       | (7)                               | (8)                                          | (9)                                                         |
|--------------|------------------------------|-------------------------------------------|------------------------------------------------|--------------------------------------------|-------------------------------------------|-----------------------------------|----------------------------------------------|-------------------------------------------------------------|
| Item         | Cost<br>or<br>other<br>basis | Insurance<br>or<br>other<br>reimbursement | Gain from<br>casualty or<br>theft <sup>1</sup> | Fair market<br>value<br>before<br>casualty | Fair market<br>value<br>after<br>casualty | Column<br>(5) minus<br>column (6) | Smaller of<br>column (2)<br>or column<br>(7) | Casualty/Thef<br>loss (column<br>(8) minus 2<br>column (3)) |
| Blouse       |                              |                                           |                                                |                                            |                                           |                                   |                                              |                                                             |
| Boots        |                              |                                           |                                                |                                            |                                           |                                   |                                              |                                                             |
| Coat         |                              |                                           |                                                |                                            |                                           |                                   |                                              |                                                             |
| Dress        |                              |                                           |                                                |                                            |                                           |                                   |                                              |                                                             |
| Gloves       |                              |                                           |                                                |                                            |                                           |                                   |                                              |                                                             |
| Hat          |                              |                                           |                                                |                                            |                                           |                                   |                                              |                                                             |
| Shirt        |                              |                                           |                                                |                                            |                                           |                                   |                                              |                                                             |
| Shoes        |                              |                                           |                                                |                                            |                                           |                                   |                                              |                                                             |
| Skirt        |                              |                                           |                                                |                                            |                                           |                                   |                                              |                                                             |
| Slacks       |                              |                                           |                                                |                                            |                                           |                                   |                                              |                                                             |
| Socks        |                              |                                           |                                                |                                            |                                           |                                   |                                              |                                                             |
| Sport jacket |                              |                                           |                                                |                                            |                                           |                                   |                                              |                                                             |
| Stockings    |                              |                                           |                                                |                                            |                                           |                                   |                                              |                                                             |
| Suit         |                              |                                           |                                                |                                            |                                           |                                   |                                              |                                                             |
| Sweater      |                              |                                           |                                                |                                            |                                           |                                   |                                              |                                                             |
| Underwear    |                              |                                           |                                                |                                            |                                           |                                   |                                              |                                                             |
|              |                              |                                           |                                                |                                            |                                           |                                   |                                              |                                                             |
|              |                              |                                           |                                                |                                            |                                           |                                   |                                              |                                                             |
|              |                              |                                           |                                                |                                            |                                           |                                   |                                              |                                                             |
|              |                              |                                           |                                                |                                            |                                           |                                   |                                              |                                                             |
|              |                              |                                           |                                                |                                            |                                           |                                   |                                              |                                                             |
|              |                              |                                           |                                                |                                            |                                           |                                   |                                              |                                                             |
|              |                              |                                           |                                                |                                            |                                           |                                   |                                              |                                                             |
|              |                              |                                           |                                                |                                            |                                           |                                   |                                              |                                                             |
|              |                              |                                           |                                                |                                            |                                           |                                   |                                              |                                                             |
|              |                              |                                           |                                                |                                            |                                           |                                   |                                              |                                                             |
|              |                              |                                           |                                                |                                            |                                           |                                   |                                              |                                                             |
|              |                              |                                           |                                                |                                            |                                           |                                   |                                              |                                                             |
|              |                              |                                           |                                                |                                            |                                           |                                   |                                              |                                                             |
|              |                              |                                           |                                                |                                            |                                           |                                   |                                              |                                                             |
|              |                              |                                           |                                                |                                            |                                           |                                   |                                              |                                                             |
|              |                              |                                           |                                                |                                            |                                           |                                   |                                              |                                                             |

# Schedule 14. Children's Clothing

#### (1) (2) (3) (4) (5) (6) (7) (8) Smaller of Cost Insurance Gain from Fair market Fair market Column casualty or theft 1 or value value (5) minus column (2) or other other column (6) or column before after Item basis reimbursement casualty casualty (7) Bracelet Brooch Earrings Engagement ring Necklace Pin Ring Watch Wedding ring

#### Schedule 15. Jewelry

<sup>1</sup> If column (3) is greater than column (2), enter the difference here and skip columns (5) through (9) for that item. <sup>2</sup> If zero or less, enter -0-.

(9) Casualty/Theft

loss (column (8) minus 2

column (3))

| (1)             | (2)                          | (3)                                       | (4)                                            | (5)                                        | (6)                                       | (7)                               | (8)                                          | (9)                                                         |
|-----------------|------------------------------|-------------------------------------------|------------------------------------------------|--------------------------------------------|-------------------------------------------|-----------------------------------|----------------------------------------------|-------------------------------------------------------------|
| Item            | Cost<br>or<br>other<br>basis | Insurance<br>or<br>other<br>reimbursement | Gain from<br>casualty or<br>theft <sup>1</sup> | Fair market<br>value<br>before<br>casualty | Fair market<br>value<br>after<br>casualty | Column<br>(5) minus<br>column (6) | Smaller of<br>column (2)<br>or column<br>(7) | Casualty/Thef<br>loss (column<br>(8) minus 2<br>column (3)) |
| Air conditioner |                              |                                           |                                                |                                            |                                           |                                   |                                              |                                                             |
| Blanket         |                              |                                           |                                                |                                            |                                           |                                   |                                              |                                                             |
| Dehumidifier    |                              |                                           |                                                |                                            |                                           |                                   |                                              |                                                             |
| Fan             |                              |                                           |                                                |                                            |                                           |                                   |                                              |                                                             |
| Floor polisher  |                              |                                           |                                                |                                            |                                           |                                   |                                              |                                                             |
| Grill           |                              |                                           |                                                |                                            |                                           |                                   |                                              |                                                             |
| Heating pad     |                              |                                           |                                                |                                            |                                           |                                   |                                              |                                                             |
| Humidifier      |                              |                                           |                                                |                                            |                                           |                                   |                                              |                                                             |
| Sewing machine  |                              |                                           |                                                |                                            |                                           |                                   |                                              |                                                             |
| Sun lamp        |                              |                                           |                                                |                                            |                                           |                                   |                                              |                                                             |
| Vacuum cleaner  |                              |                                           |                                                |                                            |                                           |                                   |                                              |                                                             |
|                 |                              |                                           |                                                |                                            |                                           |                                   |                                              |                                                             |
|                 |                              |                                           |                                                |                                            |                                           |                                   |                                              |                                                             |
|                 |                              |                                           |                                                |                                            |                                           |                                   |                                              |                                                             |
|                 |                              |                                           |                                                |                                            |                                           |                                   |                                              |                                                             |
|                 |                              |                                           |                                                |                                            |                                           |                                   |                                              |                                                             |
|                 |                              |                                           |                                                |                                            |                                           |                                   |                                              |                                                             |
|                 |                              |                                           |                                                |                                            |                                           |                                   |                                              |                                                             |
|                 |                              |                                           |                                                |                                            |                                           |                                   |                                              |                                                             |
|                 |                              |                                           |                                                |                                            |                                           |                                   |                                              |                                                             |
|                 |                              |                                           |                                                |                                            |                                           |                                   |                                              |                                                             |
|                 |                              |                                           |                                                |                                            |                                           |                                   |                                              |                                                             |
|                 |                              |                                           |                                                |                                            |                                           |                                   |                                              |                                                             |
|                 |                              |                                           |                                                |                                            |                                           |                                   |                                              |                                                             |
|                 |                              |                                           |                                                |                                            |                                           |                                   |                                              |                                                             |
|                 |                              |                                           |                                                |                                            |                                           |                                   |                                              |                                                             |
|                 |                              |                                           |                                                |                                            |                                           |                                   |                                              |                                                             |
|                 |                              |                                           |                                                |                                            |                                           |                                   |                                              |                                                             |
|                 |                              |                                           |                                                |                                            |                                           |                                   |                                              |                                                             |
|                 |                              |                                           |                                                |                                            |                                           |                                   |                                              |                                                             |
|                 |                              |                                           |                                                |                                            |                                           |                                   |                                              |                                                             |
|                 |                              |                                           |                                                |                                            |                                           |                                   |                                              |                                                             |

## Schedule 16. Electrical Appliances

# Schedule 17. Linens

| (1)          | (2)                          | (3)                                       | (4)                                            | (5)                                        | (6)                                       | (7)                               | (8)                                          | (9)                                                         |
|--------------|------------------------------|-------------------------------------------|------------------------------------------------|--------------------------------------------|-------------------------------------------|-----------------------------------|----------------------------------------------|-------------------------------------------------------------|
| Item         | Cost<br>or<br>other<br>basis | Insurance<br>or<br>other<br>reimbursement | Gain from<br>casualty or<br>theft <sup>1</sup> | Fair market<br>value<br>before<br>casualty | Fair market<br>value<br>after<br>casualty | Column<br>(5) minus<br>column (6) | Smaller of<br>column (2)<br>or column<br>(7) | Casualty/Thef<br>loss (column<br>(8) minus 2<br>column (3)) |
| Bath mat     |                              |                                           |                                                |                                            |                                           |                                   |                                              |                                                             |
| Bedsheet     |                              |                                           |                                                |                                            |                                           |                                   |                                              |                                                             |
| Bedspread    |                              |                                           |                                                |                                            |                                           |                                   |                                              |                                                             |
| Blanket      |                              |                                           |                                                |                                            |                                           |                                   |                                              |                                                             |
| Comforter    |                              |                                           |                                                |                                            |                                           |                                   |                                              |                                                             |
| Mattress pad |                              |                                           |                                                |                                            |                                           |                                   |                                              |                                                             |
| Napkins      |                              |                                           |                                                |                                            |                                           |                                   |                                              |                                                             |
| Pillow       |                              |                                           |                                                |                                            |                                           |                                   |                                              |                                                             |
| Pillowcase   |                              |                                           |                                                |                                            |                                           |                                   |                                              |                                                             |
| Placemat     |                              |                                           |                                                |                                            |                                           |                                   |                                              |                                                             |
| Quilt        |                              |                                           |                                                |                                            |                                           |                                   |                                              |                                                             |
| Tablecloth   |                              |                                           |                                                |                                            |                                           |                                   |                                              |                                                             |
| Towel        |                              |                                           |                                                |                                            |                                           |                                   |                                              |                                                             |
| Washcloth    |                              |                                           |                                                |                                            |                                           |                                   |                                              |                                                             |
|              |                              |                                           |                                                |                                            |                                           |                                   |                                              |                                                             |
|              |                              |                                           |                                                |                                            |                                           |                                   |                                              |                                                             |
|              |                              |                                           |                                                |                                            |                                           |                                   |                                              |                                                             |
|              |                              |                                           |                                                |                                            |                                           |                                   |                                              |                                                             |
|              |                              |                                           |                                                |                                            |                                           |                                   |                                              |                                                             |
|              |                              |                                           |                                                |                                            |                                           |                                   |                                              |                                                             |
|              |                              |                                           |                                                |                                            |                                           |                                   |                                              |                                                             |
|              |                              |                                           |                                                |                                            |                                           |                                   |                                              |                                                             |
|              |                              |                                           |                                                |                                            |                                           |                                   |                                              |                                                             |
|              |                              |                                           |                                                |                                            |                                           |                                   |                                              |                                                             |
|              |                              |                                           |                                                |                                            |                                           |                                   |                                              |                                                             |
|              |                              |                                           |                                                |                                            |                                           |                                   |                                              |                                                             |
|              |                              |                                           |                                                |                                            |                                           |                                   |                                              |                                                             |
|              |                              |                                           |                                                |                                            |                                           |                                   |                                              |                                                             |
|              |                              |                                           |                                                |                                            |                                           |                                   |                                              |                                                             |
|              |                              |                                           |                                                |                                            |                                           |                                   |                                              |                                                             |
|              |                              |                                           |                                                |                                            |                                           |                                   |                                              |                                                             |
|              |                              |                                           |                                                |                                            |                                           |                                   |                                              |                                                             |

| (1)                | (2)                          | (3)                                       | (4)                                            | (5)                                        | (6)                                       | (7)                               | (8)                                          | (9)                                                          |
|--------------------|------------------------------|-------------------------------------------|------------------------------------------------|--------------------------------------------|-------------------------------------------|-----------------------------------|----------------------------------------------|--------------------------------------------------------------|
| Item               | Cost<br>or<br>other<br>basis | Insurance<br>or<br>other<br>reimbursement | Gain from<br>casualty or<br>theft <sup>1</sup> | Fair market<br>value<br>before<br>casualty | Fair market<br>value<br>after<br>casualty | Column<br>(5) minus<br>column (6) | Smaller of<br>column (2)<br>or column<br>(7) | Casualty/Thefi<br>loss (column<br>(8) minus 2<br>column (3)) |
| Barbeque           |                              |                                           |                                                |                                            |                                           |                                   |                                              |                                                              |
| Lawn furniture     |                              |                                           |                                                |                                            |                                           |                                   |                                              |                                                              |
| Musical instrument |                              |                                           |                                                |                                            |                                           |                                   |                                              |                                                              |
| Outdoor shed       |                              |                                           |                                                |                                            |                                           |                                   |                                              |                                                              |
| Picnic set         |                              |                                           |                                                |                                            |                                           |                                   |                                              |                                                              |
| Porch furniture    |                              |                                           |                                                |                                            |                                           |                                   |                                              |                                                              |
| Sport equipment    |                              |                                           |                                                |                                            |                                           |                                   |                                              |                                                              |
| Swing set          |                              |                                           |                                                |                                            |                                           |                                   |                                              |                                                              |
| Toy                |                              |                                           |                                                |                                            |                                           |                                   |                                              |                                                              |
|                    |                              |                                           |                                                |                                            |                                           |                                   |                                              |                                                              |
|                    |                              |                                           |                                                |                                            |                                           |                                   |                                              |                                                              |
|                    |                              |                                           |                                                |                                            |                                           |                                   |                                              |                                                              |
|                    |                              |                                           |                                                |                                            |                                           |                                   |                                              |                                                              |
|                    |                              |                                           |                                                |                                            |                                           |                                   |                                              |                                                              |
|                    |                              |                                           |                                                |                                            |                                           |                                   |                                              |                                                              |
|                    |                              |                                           |                                                |                                            |                                           |                                   |                                              |                                                              |
|                    |                              |                                           |                                                |                                            |                                           |                                   |                                              |                                                              |
|                    |                              |                                           |                                                |                                            |                                           |                                   |                                              |                                                              |
|                    |                              |                                           |                                                |                                            |                                           |                                   |                                              |                                                              |
|                    |                              |                                           |                                                |                                            |                                           |                                   |                                              |                                                              |
|                    |                              |                                           |                                                |                                            |                                           |                                   |                                              |                                                              |
|                    |                              |                                           |                                                |                                            |                                           |                                   |                                              |                                                              |
|                    |                              |                                           |                                                |                                            |                                           |                                   |                                              |                                                              |
|                    |                              |                                           |                                                |                                            |                                           |                                   |                                              |                                                              |
|                    |                              |                                           |                                                |                                            |                                           |                                   |                                              |                                                              |
|                    |                              |                                           |                                                |                                            |                                           |                                   |                                              |                                                              |
|                    |                              |                                           |                                                |                                            |                                           |                                   |                                              |                                                              |
|                    |                              |                                           |                                                |                                            |                                           |                                   |                                              |                                                              |
|                    |                              |                                           |                                                |                                            |                                           |                                   |                                              |                                                              |
|                    |                              |                                           |                                                |                                            |                                           |                                   |                                              |                                                              |
|                    |                              |                                           |                                                |                                            |                                           |                                   |                                              |                                                              |
|                    |                              |                                           |                                                |                                            |                                           |                                   |                                              |                                                              |

### Schedule 18. Miscellaneous

| (1)                                  | (2)<br>Cost          | (3)<br>Insurance             | (4)<br>Gain from                  | (5)<br>Fair market          | (6)<br>Fair market         | (7)<br>Column           | (8)<br>Smaller of              | (9)<br>Casualty/Theft                      |
|--------------------------------------|----------------------|------------------------------|-----------------------------------|-----------------------------|----------------------------|-------------------------|--------------------------------|--------------------------------------------|
| Vehicle<br>(year, make<br>and model) | or<br>other<br>basis | or<br>other<br>reimbursement | casualty or<br>theft <sup>1</sup> | value<br>before<br>casualty | value<br>after<br>casualty | (5) minus<br>column (6) | column (2)<br>or column<br>(7) | loss (column<br>(8) minus 2<br>column (3)) |
|                                      |                      |                              |                                   |                             |                            |                         |                                |                                            |
|                                      |                      |                              |                                   |                             |                            |                         |                                |                                            |
|                                      |                      |                              |                                   |                             |                            |                         |                                |                                            |
|                                      |                      |                              |                                   |                             |                            |                         |                                |                                            |
|                                      |                      |                              |                                   |                             |                            |                         |                                |                                            |
|                                      |                      |                              |                                   |                             |                            |                         |                                |                                            |
|                                      |                      |                              |                                   |                             |                            |                         |                                |                                            |
|                                      |                      |                              |                                   |                             |                            |                         |                                |                                            |
|                                      |                      |                              |                                   |                             |                            |                         |                                |                                            |
|                                      |                      |                              |                                   |                             |                            |                         |                                |                                            |
|                                      |                      |                              |                                   |                             |                            |                         |                                |                                            |
|                                      |                      |                              |                                   |                             |                            |                         |                                |                                            |
|                                      |                      |                              |                                   |                             |                            |                         |                                |                                            |
|                                      |                      |                              |                                   |                             |                            |                         |                                |                                            |
|                                      |                      |                              |                                   |                             |                            |                         |                                |                                            |
|                                      |                      |                              |                                   |                             |                            |                         |                                |                                            |
| <sup>1</sup> If column (3) is        | s greater that       | an column (2), enter         | the difference                    | here and skip               | columns (5)                | through (9) fo          | r that item.                   |                                            |

#### Schedule 19. Motor Vehicles

# Schedule 20. Home (Excluding Contents)

| 1. | Description of property (Show location and date acquired.)                                                                                                    | <b>(a)</b><br>Personal Part | <b>(b)</b><br>Business/Rental<br>Part |
|----|----------------------------------------------------------------------------------------------------|-----------------------------|---------------------------------------|
| 2. | Cost or other (adjusted) basis of property (from Worksheet A, line 13)                                                                                                    |                             |                                       |
| 3. | Insurance or other reimbursement<br><b>Note.</b> If line 2 is more than line 3, skip line 4. If line 3 is more than line 2, you exclude gain. If the gain is more than you can<br>exclude, see <i>Line 3</i> in the Instructions for Form 4684 for the amount to enter. |                             |                                       |
| 4. | Gain from casualty. If line 3 is more than line 2, enter the difference here and skip lines 5 through 9. But see Next below line 9.                                                                                                    |                             |                                       |
| 5. | Fair market value before casualty                                                                                                    |                             |                                       |
| 6. | Fair market value after casualty                                                                                                    |                             |                                       |
| 7. | Decrease in fair market value. Subtract line 6 from line 5.                                                                                                    |                             |                                       |
| 8. | Enter the smaller of line 2 or line 7<br>Note for business/rental part. If the property was totally destroyed by casualty, enter on line 8, column (b) the amount from line 2, column (b).                                                                              |                             |                                       |
| 9. | Subtract line 3 from line 8. If zero or less, enter -0                                                                                                    |                             |                                       |

# Worksheet A. Cost or Other (Adjusted) Basis

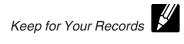

Caution. See the Worksheet A Instructions before you use this worksheet.

|     |                                                                                                    |     | (a)<br>Personal<br>Part | (b)<br>Business/Rental Part |
|-----|----------------------------------------------------------------------------------------------------|-----|-------------------------|-----------------------------|
| 1.  | Enter the purchase price of the home damaged or destroyed. (If you filed Form 2119, Sale of Your Home, when you originally acquired that home to postpone gain on the sale of a previous home before May 7, 1997, enter the adjusted basis of the new home from that Form 2119.) | 1.  |                         |                             |
| 2.  | Seller paid points for home bought after 1990. Don't include any seller-paid points you already subtracted to arrive at the amount entered on line 1                                                                                                    | 2.  |                         |                             |
| 3.  | Subtract line 2 from line 1                                                                                                    | 3.  |                         |                             |
| 4.  | Settlement fees or closing costs. (See Settlement costs in Pub. 551.) If line 1 includes the adjusted basis of the new home from Form 2119, skip lines 4a-4g and 5; go to line 6.                                                                                                |     |                         |                             |
| a.  | Abstract and recording fees                                                                                                    | 4a. |                         |                             |
| b.  | Legal fees (including fees for title search and preparing documents)                                                                                                    | 4b. |                         |                             |
| c.  | Survey fees                                                                                                    | 4c. |                         |                             |
| d.  | Title insurance                                                                                                    |     |                         |                             |
| e.  | Transfer or stamp taxes                                                                                                    |     |                         |                             |
| f.  | Amounts that the seller owed that you agreed to pay (back taxes or interest, recording or mortgage fees, and sales                                                                                                    |     |                         |                             |
|     | commissions)                                                                                                    | 4f. |                         |                             |
| g.  | Other                                                                                                    | 4g. |                         |                             |
| 5.  | Add lines 4a through 4g                                                                                                    | 5.  |                         |                             |
| 6.  | Cost of additions and improvements. (See Increases to Basis in Pub. 551.) Don't include any additions and                                                                                                    |     |                         |                             |
| 7.  | improvements included on line 1                                                                                                    |     |                         |                             |
| 8.  | Other increases to basis                                                                                                    |     |                         |                             |
| 9.  | Add lines 3, 5, 6, 7, and 8                                                                                                    |     |                         |                             |
| 10. | Depreciation allowed or allowable, related to the business use or rental of the home                                                                                                    |     | 0                       |                             |
|     |                                                                                                    |     | 0                       |                             |
| 11. | Other decreases to basis (See Decreases to Basis in Pub. 551.)                                                                                                    | 11. |                         |                             |
| 12. | Add lines 10 and 11                                                                                                    | 12. |                         |                             |
| 13. | Cost or other (adjusted) basis of home damaged or destroyed. Subtract line 12 from line 9. Enter here and on Schedule 20, line 2                                                                                                    | 13. |                         |                             |

#### Worksheet A Instructions.

Keep for Your Records

If you use *Worksheet A* to figure the cost or other (adjusted) basis of your home, follow these instructions. DON'T use this worksheet to determine your basis if you acquired an interest in your home from a decedent who died in 2010 and whose executor filed Form 8939.

| IF                                                                                                    |   | THEN                                                                                                    |
|----------------------------------------------------------------------------------------------------|---|----------------------------------------------------------------------------------------------------|
| you inherited your home from a                                                                                                 | 1 | skip lines 1–4 of the worksheet.                                                                                                    |
| decedent who died either before or after 2010 or from a decedent who died                                                      | 2 | find your basis using the rules under Inherited Property in Pub. 551. Enter this amount on line 5 of the worksheet.                                                                                                    |
| in 2010 and whose executor didn't file Form 8939.                                                                              | 3 | fill out lines 6–13 of the worksheet.                                                                                                    |
| you received your home as a gift                                                                                               | 1 | read Property Received as a Gift in Pub. 551 and enter on lines 1 and 3 of the worksheet either the donor's adjusted basis or the home's fair market value at the time of the gift, whichever is appropriate.                                                                                                    |
|                                                                                                    | 2 | if you can add any federal gift tax to your basis, enter that amount on line 5 of the worksheet.                                                                                                    |
|                                                                                                    | 3 | fill out the rest of the worksheet.                                                                                                    |
| you received your home as a trade for other property                                                                           | 1 | enter on line 1 of the worksheet the fair market value of the other property at the time of the trade. (But if you received your home as a trade for your previous home before May 7, 1997, and had a gain on the trade that you postponed using Form 2119, enter on line 1 of the worksheet the adjusted basis of the new home from that Form 2119.) |
|                                                                                                    | 2 | fill out the rest of the worksheet.                                                                                                    |
| you built your home                                                                                                    | 1 | add the purchase price of the land and the cost of building the home. Enter that total on line 1 of the worksheet. (However, if you filed a Form 2119 to postpone gain on the sale of a previous home before May 7, 1997, enter on line 1 of the worksheet the adjusted basis of the new home from that Form 2119.)                                   |
|                                                                                                    | 2 | fill out the rest of the worksheet.                                                                                                    |
| you received your home from your spouse after July 18, 1984                                                                    | 1 | skip lines 1–4 of the worksheet.                                                                                                    |
| spouse after July 18, 1984                                                                                                    | 2 | enter on line 5 of the worksheet your spouse's cost or other (adjusted) basis in the home just before you received it.                                                                                                    |
|                                                                                                    | 3 | fill out lines 6–13 of the worksheet, making adjustments to basis only for events after the transfer.                                                                                                    |
| you owned a home jointly with your<br>spouse, who transferred his or her<br>interest in the home to you after July 18,<br>1984 |   | fill out one worksheet, making adjustments to basis for events both before and after the transfer.                                                                                                    |
| you received your home from your                                                                                               | 1 | skip lines 1–4 of the worksheet.                                                                                                    |
| spouse beforé July 19, 1984                                                                                                    | 2 | enter on line 5 of the worksheet the home's fair market value at the time you received it.                                                                                                    |
|                                                                                                    | 3 | fill out lines 6–13 of the worksheet, making adjustments to basis only for events after the transfer.                                                                                                    |
| you owned a home jointly with your spouse, and your spouse transferred                                                         | 1 | fill out a worksheet, lines 1–13, making adjustments to basis only for events before the transfer.                                                                                                    |
| his or her interest in the home to you                                                                                         | 2 | multiply the amount on line 13 of that worksheet by 50% (0.50) to get the adjusted basis of your half-interest at the time of the transfer.                                                                                                    |
| before July 19, 1984                                                                                                    | 3 | multiply the fair market value of the home at the time of the transfer by 50% (0.50). Generally, this is the basis of the half-interest that your spouse owned.                                                                                                    |
|                                                                                                    | 4 | add the amounts from steps 2 and 3 and enter the total on line 5 of a second worksheet.                                                                                                    |
|                                                                                                    | 5 | complete lines 6-13 of the second worksheet, making adjustments to basis only for events after the transfer.                                                                                                    |
| you owned your home jointly with a                                                                                             | 1 | fill out lines 1–13 of the worksheet.                                                                                                    |
| nonspouse                                                                                                    | 2 | multiply the amount on line 13 by your percentage of ownership to get the adjusted basis of your part-interest.                                                                                                    |

# Worksheet A Instructions. (Continued)

Keep for Your Records

| IF                                                                                                    |   | THEN                                                                                                    |
|----------------------------------------------------------------------------------------------------|---|----------------------------------------------------------------------------------------------------|
| you owned your home jointly with your                                                                                            | 1 | fill out a worksheet, lines 1-13, including adjustments to basis only for events before your spouse's death.                                                                                                    |
| spouse who died before 2010 and<br>before the casualty                                                                           | 2 | multiply the amount on line 13 of that worksheet by 50% (0.50) to get the adjusted basis of your half-interest on the date of death.                                                                                                    |
|                                                                                                    | 3 | figure the basis for the half-interest owned by your spouse. This is one-half of the fair market value on the date of death (or later alternate valuation used for estate or inheritance tax). (The basis in your half will remain one-half of the adjusted basis determined in step 2.) |
|                                                                                                    | 4 | add the amounts from steps 2 and 3 and enter the total on line 5 of a second worksheet.                                                                                                    |
|                                                                                                    | 5 | complete lines 6-13 of the second worksheet, making adjustments to basis only for events after your spouse's death.                                                                                                    |
| you owned your home jointly with your                                                                                            | 1 | skip lines 1-4 of the worksheet.                                                                                                    |
| spouse who died before 2010 and<br>before the casualty, and your<br>bermanent legal home is in a                                 | 2 | enter the amount of your basis on line 5 of the worksheet. Generally, this is the fair market value of the home at the time of death. (But see Community Property in Pub. 551 for special rules.)                                                                                        |
| community property state                                                                                                    | 3 | fill out lines 6–13 of the worksheet, making adjustments to basis only for events after your spouse's death.                                                                                                    |
| you owned your home jointly with a                                                                                               | 1 | fill out lines 1-13 of the worksheet, including adjustments to basis only for events before the co-owner's death.                                                                                                    |
| nonspouse who died before 2010 and<br>before the casualty                                                                        | 2 | multiply the amount on line 13 by your percentage of ownership to get the adjusted basis of your part-interest on the date of death.                                                                                                    |
|                                                                                                    | 3 | multiply the fair market value on the date of death (or later alternate valuation used for estate or inheritance tax) by the co-owner's percentage of ownership. This is the basis for the co-owner's part-interest.                                                                     |
|                                                                                                    | 4 | add the amounts from steps 2 and 3 and enter the total on line 5 of a second worksheet.                                                                                                    |
|                                                                                                    | 5 | complete lines 6–13 of the second worksheet, including adjustments to basis only for events after the co-owner's death.                                                                                                    |
| your home was ever damaged as a<br>result of a prior casualty                                                                    | 1 | on line 8 of the worksheet, enter any amounts you spent to restore the home to its condition before the prior casualty.                                                                                                    |
| result of a prior casuality                                                                                                    | 2 | on line 11 enter:<br>any insurance reimbursements you received (or expect to receive) for the prior loss,<br>and<br>any deductible casualty losses from prior years not covered by insurance.                                                                                            |
| the person who sold you your home<br>paid points on your loan and you<br>bought your home after 1990 but before<br>April 4, 1994 |   | on line 2 enter the seller-paid points only if you deducted them as home mortgage interest in the year paid (unless you used the seller-paid points to reduce the amount on line 1).                                                                                                    |
| the person who sold you your home<br>paid points on your loan and you<br>bought your home after April 3, 1994                    |   | on line 2 enter the seller-paid points even if you didn't deduct them (unless you used the seller-paid points to reduce the amount on line 1).                                                                                                    |
| you used part of the property as your<br>nome and part of it for business or to<br>produce rental income                         |   | you must allocate the entries on Worksheet A between the personal part (column (a)) and the business/rental part (column (b)).                                                                                                    |
| none of these items apply                                                                                                    |   | fill out the entire worksheet.                                                                                                    |